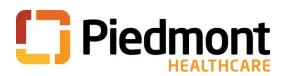

## **Epic View Only Access:**

All students are granted View Only Access if necessary for their role. Once the student is on-site (modules are viewable only through our intranet) the student will need to complete the necessary modules, complete a written test, and then scan it to Bridget Kayser. Please see the instructions below for accessing the modules:

- 1. Students will need to view the Epic Training modules on-site at a Piedmont facility.
- 2. The view only access is available in the intranet under Education Tab.
- 3. Click on the epic training tab
- 4. Choose View Only Access
- 5. The student should view all 3 of the Required eLearning modules
- 6. Once the student has viewed the modules, they will need to complete the Epic View Only Access test and scan it to Bridget Kayser (<u>bridget.kayser@piedmont.org</u>), please include student's name on the subject line and include your contact information in the email.
- 7. a network and Epic login will need to be requested on the IS Service Catalog. This request must be completed by a Piedmont employee. It may take up to 48 hours to receive the login information.
- 8. Students will need to change their password once they receive it. Follow the steps below for changing your temporary password.

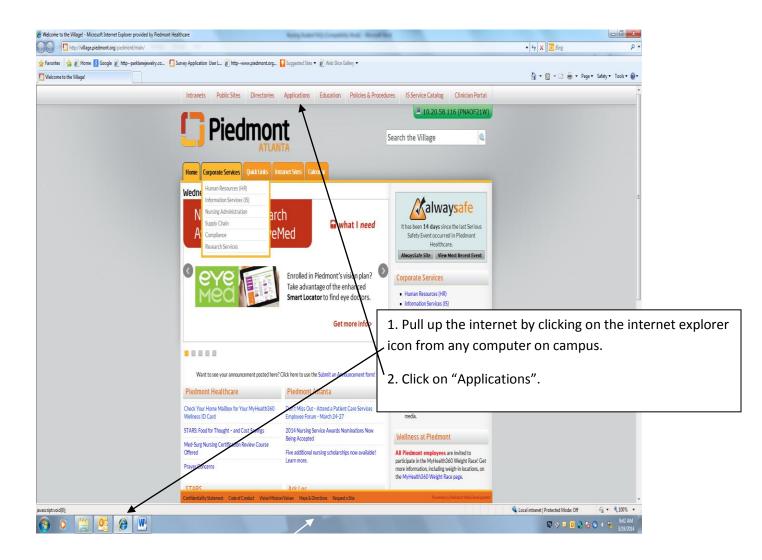

| Application Launcher         Applications         Conce an Applications         Applications         Conce an Applications         Conce an Applications         Conce An Applications         Conce An Applications         Conce An Applications         Conce An Applications                                                                                                    |                                           | 🔁 Bing           | 🔹 🍫 🗙 💽 Bin                   |                              |                     |                            |                        |                       |                            |                                    | 6                       | t/applauncher/default.asp | ttp://webapps.piedmont.org/piedmor     |
|----------------------------------------------------------------------------------------------------|-------------------------------------------|------------------|-------------------------------|------------------------------|---------------------|----------------------------|------------------------|-----------------------|----------------------------|------------------------------------|-------------------------|---------------------------|----------------------------------------|
| Application Launcher         Mark Log Departed       Prefix Dupplication         Coose an Application Category:         Applications         Coose an Application Category:         Applications       Colspan="6">Coose an Application Category:         Applications       Colspan="6">Coose an Application Category:         Applications       Colspan="6">Constant up on the colspan="6">Constant up on the colspan="6"Colspan="6"Colspan=""6"Colspan="6"Colspan="6"Colspan="                                                                                                    |                                           |                  |                               |                              |                     |                            | sy •                   | es 🔹 🐌 Web Slice Gall | t.org 🚺 Suggested Sit      | http://www.piedmon                 | rvey Application User L | klanejewelry.co 🎦 Su      | Favorites 🛛 🚖 🔊 Home 🚺 Google 🔊 httppa |
| $\begin{array}{                                    $                                                                                                    | <ul> <li>Page ▼ Safety ▼ Tools</li> </ul> | a • 🖬 🚔 •        | <b>∆</b> • ⊠ • 0              |                              |                     |                            |                        |                       |                            |                                    |                         |                           | Application Launcher                   |
| $\begin{array}{                                    $                                                                                                    |                                           |                  |                               |                              |                     |                            |                        |                       |                            |                                    |                         |                           |                                        |
| Image: Constraint of Constraints       ESS       Exercision       Family Constraints       Family Constraints                                                                                                    | Tring Developed Char                      |                  | ahuun ka 100mm = 10           | Adam Da                      |                     |                            |                        |                       |                            |                                    |                         |                           | Application Launche                    |
| Conce at Application Category:<br>pplications:       Conce at Application Category:<br>pplications:       Conce at Application Category:<br>pplications:       Conce at Application Category:<br>Category:<br>Pplications:       Conce at Application Category:<br>Category:<br>Pplications:       Conce at Applications:<br>Category:<br>Pplications:       Conce at Applications:<br>Category:<br>Pplications:       Conce at Applications:<br>Category:<br>Pplications:       Conce at Applications:<br>Category:<br>Pplications:       Conce at Applications:<br>Category:<br>Pplications:       Conce at Applications:<br>Category:<br>Pplications:       Conce at Applications:<br>Category:<br>Pplications:       Interaction<br>Category:<br>Pplications:       Conce at Applications:<br>Category:<br>Pplications:       Interaction<br>Category:<br>Pplications:       Interaction<br>Category:<br>Pplications:       Interaction<br>Pplications:<br>Category:<br>Pplications:       Interaction<br>Pplications:<br>Category:<br>Pplications:       Interaction:<br>Pplications:<br>Pplications:       Interaction:<br>Pplications:<br>Pplications:       Interaction:<br>Pplications:<br>Pplications:       Interaction:<br>Pplications:<br>Pplications:       Interaction:<br>Pplications:<br>Pplications:       Interaction:<br>Pplications:<br>Pplications:       Interaction:<br>Pplications:<br>Pplications:       Interaction:<br>Pplications:<br>Pplications:       Interaction:<br>Pplications:<br>Pplications:       Interaction:<br>Pplications:<br>Pplications:       Interaction:<br>Pplications:<br>Pplications:       Interaction:<br>Pplications:<br>Pplications:       Interaction:<br>Pplications:<br>Pplications:                                                                                                    | 12                                        |                  |                               | -                            |                     |                            |                        |                       |                            |                                    |                         |                           |                                        |
| Departations       Default       Default <thdefault< th="">       Default       Default<td>MSKeyKeeper</td><td>alth GFMS<br/>IIp</td><td>Georgia Health<br/>Partnership</td><td>GE PACS Web<br/>(Newnan)</td><td>GE PACS Web</td><td>Ga Medicaid</td><td>FileboundS</td><td>FieBound4</td><td>Fayette Patient<br/>Compass</td><td>Fayette Outpatient<br/>Check-in Log</td><td>Express8il</td><td>ESS</td><td>Search &gt;&gt;</td></thdefault<>                                                                                                    | MSKeyKeeper                               | alth GFMS<br>IIp | Georgia Health<br>Partnership | GE PACS Web<br>(Newnan)      | GE PACS Web         | Ga Medicaid                | FileboundS             | FieBound4             | Fayette Patient<br>Compass | Fayette Outpatient<br>Check-in Log | Express8il              | ESS                       | Search >>                              |
| Operations       Operations       Operations <td></td> <td></td> <td></td> <td></td> <td></td> <td></td> <td></td> <td></td> <td></td> <td></td> <td></td> <td></td> <td>Choose an Application Category:</td>                                                                                                    |                                           |                  |                               |                              |                     |                            |                        |                       |                            |                                    |                         |                           | Choose an Application Category:        |
| ppkations     Guommeter     Grace (learning of the state of the state of t                                                                                                    | 1.5.                                      |                  |                               |                              | HUMANA              | 100                        | MEKESSON               |                       | CRITS                      | ***                                | C-+                     | YCh.                      | pplications                            |
| Automatical       Guide United P       Optical Change       Guide Additions       Guide Additions       Guide                                                                                                    |                                           |                  |                               | <b></b> _                    |                     | × .                        |                        | ~                     |                            | CIGNA                              |                         | AGIU                      | pplications                            |
| Ald Applications       Ald Applications       Image: Services Tools       Image: Services Tools                                                                                                    | Service Catalog                           | lendar IS Ser    | 15 On-Call Calendar           | Team                         | Humana              | Healthport Connect         | HBI Surgical Analytics | Group Admins          | Immunizations              |                                    |                         | Glucommander              |                                        |
| al Applications<br>mation Services Tools                                                                                                    |                                           |                  | 48                            | Documentation                |                     | _                          |                        |                       | Transaction SVCS           |                                    |                         |                           |                                        |
| Name     Name                                                                                                    | C                                         | 2 B              | 17                            | ()                           | ()                  | ()                         | ()<br>1701/05          | ()                    |                            |                                    | STORZ                   | <b>N</b>                  |                                        |
| International Contraction       Translagere (Brief or (Production))       First to (Production)       First to (Production) <th< td=""><td>Lexicomp</td><td>let la</td><td>Lab Charklet</td><td></td><td></td><td></td><td></td><td></td><td></td><td></td><td>Kad Storz Streaming</td><td>Kaisar Darmananta</td><td></td></th<>                                                                                                    | Lexicomp                                  | let la           | Lab Charklet                  |                              |                     |                            |                        |                       |                            |                                    | Kad Storz Streaming     | Kaisar Darmananta         |                                        |
| View       View                                                                                                    | Lancomp                                   | ar. 0            | Car Chickar                   | Piedmont                     |                     |                            |                        |                       |                            | Timekeeper (Before                 | Non Store Societing     | Name - Comparence         | mation Services Tools                  |
| Marcesson       Marcesson                                                                                                    |                                           | -                |                               | PHE                          | antificianum (      | ren 1720 siedenzeth souits | http://ck              | _                     |                            |                                    | /                       | 1.                        |                                        |
| Seets (HOS)     CM48A6A     CM48A6A     Cm48A6A     Cm48A6A </td <td>6</td> <td></td> <td>1×</td> <td>M</td> <td>atorgi visionikaler</td> <td></td> <td></td> <td>ABBREY</td> <td>MEKESSON</td> <td></td> <td>4</td> <td></td> <td></td>                                                                                                    | 6                                         |                  | 1×                            | M                            | atorgi visionikaler |                            |                        | ABBREY                | MEKESSON                   |                                    | 4                       |                           |                                        |
| Seets (HOS)     CM48A6A     CM48A6A     Cm48A6A     Cm48A6A </td <td>Mindleaders</td> <td>ex Mr</td> <td>Micromedex</td> <td>Micromedex</td> <td>MedSolutions</td> <td>MediTract Manager</td> <td>Medicare Bulletins</td> <td>Med Abbreviations</td> <td>McKesson HSM</td> <td>Material Safety Data</td> <td>Magic Service Desk</td> <td>Lightning Bolt</td> <td rowspan="2"></td>                                                                                                    | Mindleaders                               | ex Mr            | Micromedex                    | Micromedex                   | MedSolutions        | MediTract Manager          | Medicare Bulletins     | Med Abbreviations     | McKesson HSM               | Material Safety Data               | Magic Service Desk      | Lightning Bolt            |                                        |
| Monarch Lawon Monarch STAR Muse Lawon Network Passed Network Passed Network Passe                                                                                                    |                                           | ystem            | CareNotes System              |                              |                     |                            | CAHABAGBA              |                       |                            | Sheets (MSDS)                      |                         |                           |                                        |
| Morarch Laeson     Morarch STAR     Muse L     Net E       06 TraceVer Ray G     Onite Survey Rulder     Onite Survey Rulder     Onite Survey Rulder                                                                                                    |                                           |                  | 0                             | 17                           |                     | 17                         | 14                     |                       |                            |                                    | A-                      | <b>A</b>                  |                                        |
| Reart Trader<br>Reart Trader<br>Re | Nursing<br>White<br>board                 | ) 274            | _ <del>_</del> 2)             |                              | NEXTGEN             |                            |                        |                       |                            | 4                                  | MONARCH                 | MONARCH                   |                                        |
| Image: Control Supervised     Image: Control Supervised     I                                                                                                    | sing Whiteboard                           | pase Nursing     | NPSG Database                 | NPPES (NPI Lookup)           | NextGen XA65        |                            |                        | _//                   | Henric                     | Muse Europe                        | Monarch STAR            | Monarch Lawson            |                                        |
| OB TraceVue Rev G Online Sumey Bulder On Trac Outlow (OVIA) Pager Traper Pagernision PAPO Cinc. DX Paggort One Source Pathways Scheduling PCCS Page                                                                                                    |                                           |                  |                               |                              |                     | Hatke                      | NESEL                  |                       |                            |                                    |                         |                           |                                        |
| OB TraceVue Rev G Online Sumey Bulker On Trac Outbox (OVIA) Page Trager Pagension PAPO Cinc DX Pagont One Source Pathways Scheduling PXCS Page                                                                                                    | es.                                       | 5 0              | PCCS                          | QA                           | a                   | P3/P2                      | 4                      | 8=8                   |                            |                                    | 17                      | OR OR                     |                                        |
| 08 TraceVue Rev G Online Survey Builder OnTrac Outbok (OVIA) Paper Tiger Papervision PAPP Clinic DX Papart One Source Pathways Scheduling PCCS Papar                                                                                                    | 0                                         | 1                | and a                         | CE                           | 83                  | IDX                        | O                      |                       |                            | Ē                                  |                         |                           |                                        |
|                                                                                                    | chState Health<br>Plan                    | Peach            | PCCS                          | Pathways Scheduling<br>(PHS) | Passport One Source | PAPP Cinic IDX             | Papervision            | Paper Tiger           | Outlook (OWA)              | OnTrac                             | Online Survey Builder   | OB TraceVue Rev G         |                                        |
|                                                                                                    |                                           |                  |                               |                              |                     |                            |                        |                       |                            |                                    |                         |                           |                                        |
| AN AN 💽 🎦 🍙 📝 VR 🎵 🥒 Care Link                                                                                                    |                                           |                  |                               |                              |                     | VP                         | ->                     |                       |                            |                                    | Pemperit                | PemleSuff                 |                                        |
|                                                                                                    |                                           | -                |                               |                              | <b>i</b>            |                            |                        |                       | <b>i</b>                   |                                    | Ter T                   | 1                         |                                        |
| 8. Supply Chain Evaluation System AlwaysSafe Reporting Tool (For                                                                                                    | mont University<br>E-Learning             |                  | Piedmont CareLink             | PHREG Check-in Log           | PHI Whiteboard      | Reporting Tool (For        | PHC Sign-Off Tool      | AlwaysSafe            | Perspective PPM            |                                    | PeopleSoft HR           |                           |                                        |
| Theory use only) Theory use only) Theory use only) Theory use only) Theory use only) Theory use only) Theory use only)                                                                                                    | Off 🕼 🔹 🕏 100'                            |                  |                               |                              |                     | Henry use only)            |                        |                       |                            |                                    |                         |                           |                                        |

New password must be at least 8 characters in length. Must have an uppercase letter, a lowercase letter, and either a number or a special character (but not both). Password can't be a simple password like your name and some numbers. Make it strong and remember it!

| Citrix Access Gateway - Microsoft Internet Explorer provided by Piedmont Healthcare                                     | Restly Scale (10) Corporation study - Marcell Rest                                                                                                    |                                                        |
|----------------------------------------------------------------------------------------------------|----------------------------------------------------------------------------------------------------|--------------------------------------------------------|
| thtp://phcmz06.piedmonthospital.org/CitrixLogonPoint/ccc/Welcome.aspx?ff=full                                           |                                                                                                    | <ul> <li>✓ 4 × Bing</li> <li>P</li> </ul>              |
| 👷 Favorites 🛛 🎭 🔊 Home 📓 Google 🔊 httpparklanejewelry.co 🎦 Survey Application User L 🔊 httpw<br>🖉 Citrix Access Gateway | ww.piedmont.org 🚺 Suggested Sites 👻 😰 Web Slice Gallery 👻                                                                                                    | 🎲 👻 🔝 👻 🎰 👻 Page 👻 Safety 👻 Tools 🕶 📦                  |
|                                                                                                    |                                                                                                    |                                                        |
|                                                                                                    |                                                                                                    |                                                        |
|                                                                                                    | PHC Network Account<br>Preve Log on to verify or change password                                                                                                    |                                                        |
|                                                                                                    | User name:<br>Parsword:                                                                                                    |                                                        |
|                                                                                                    |                                                                                                    |                                                        |
|                                                                                                    |                                                                                                    |                                                        |
|                                                                                                    |                                                                                                    |                                                        |
|                                                                                                    |                                                                                                    |                                                        |
|                                                                                                    |                                                                                                    |                                                        |
|                                                                                                    |                                                                                                    |                                                        |
|                                                                                                    |                                                                                                    |                                                        |
|                                                                                                    |                                                                                                    |                                                        |
|                                                                                                    |                                                                                                    |                                                        |
| Done                                                                                                    |                                                                                                    | 💊 Local intranet   Protected Mode: Off 🛛 🖓 💌 🎕 100 % 💌 |
| 🔞 o 🚞 🤒 🍘                                                                                                    | and the second second s | 🔯 🧇 🖬 🚺 🖓 🔯 🗘 👘 948 AM<br>3/19/2014                    |